## 件 1:第一届甘肃省智能建造数字化设计大赛赛道说明

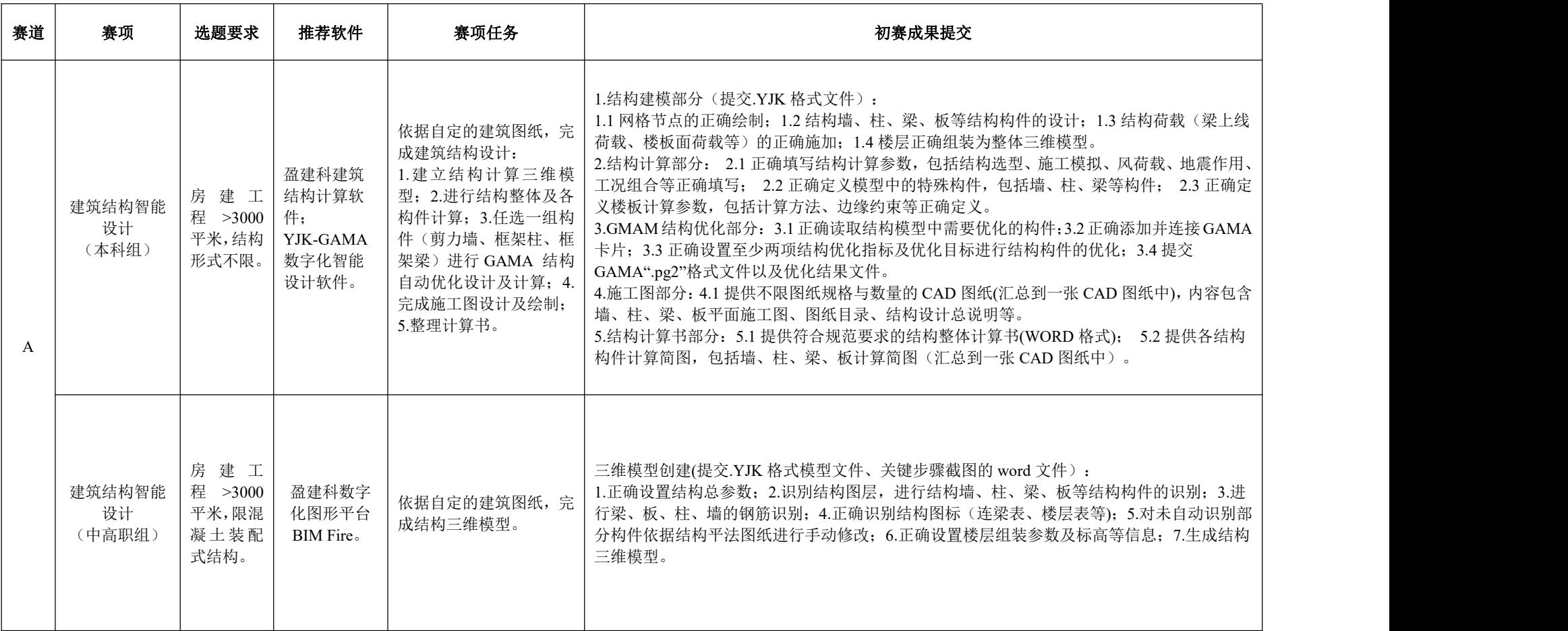

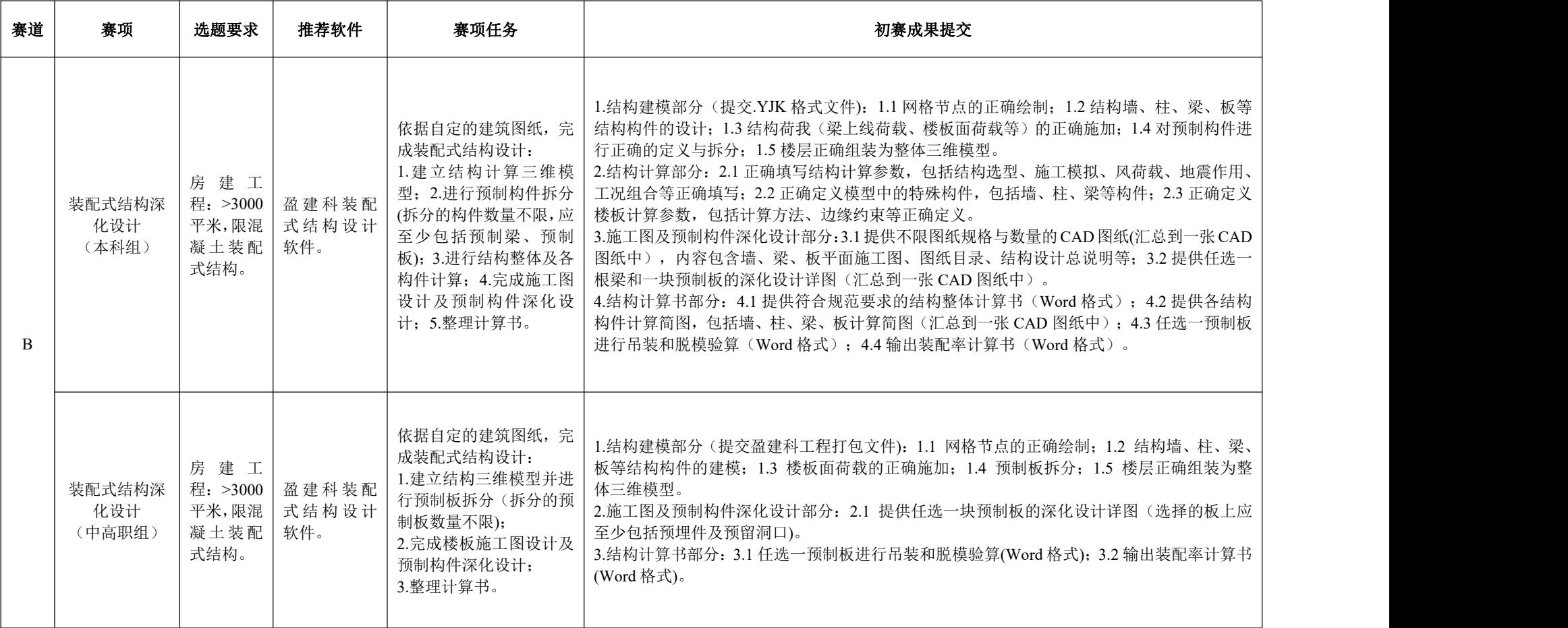

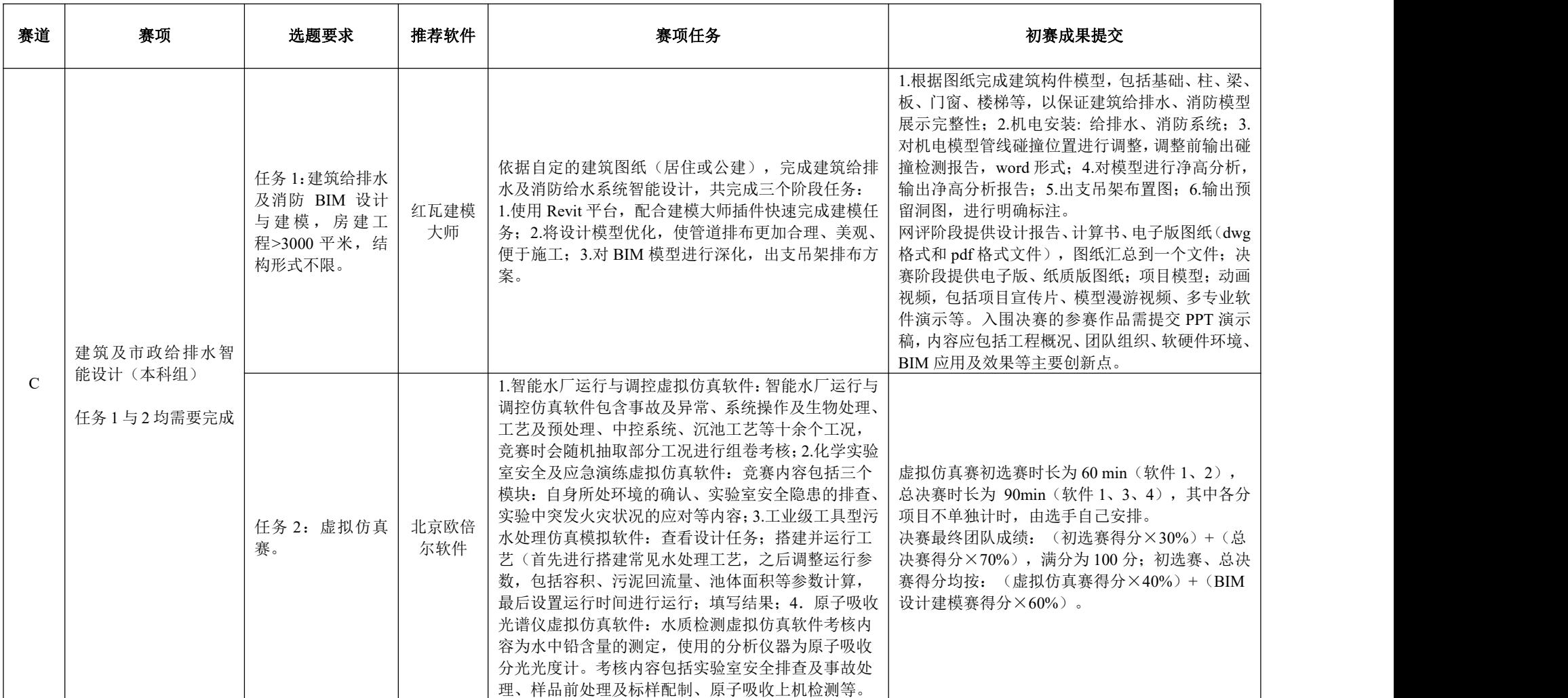

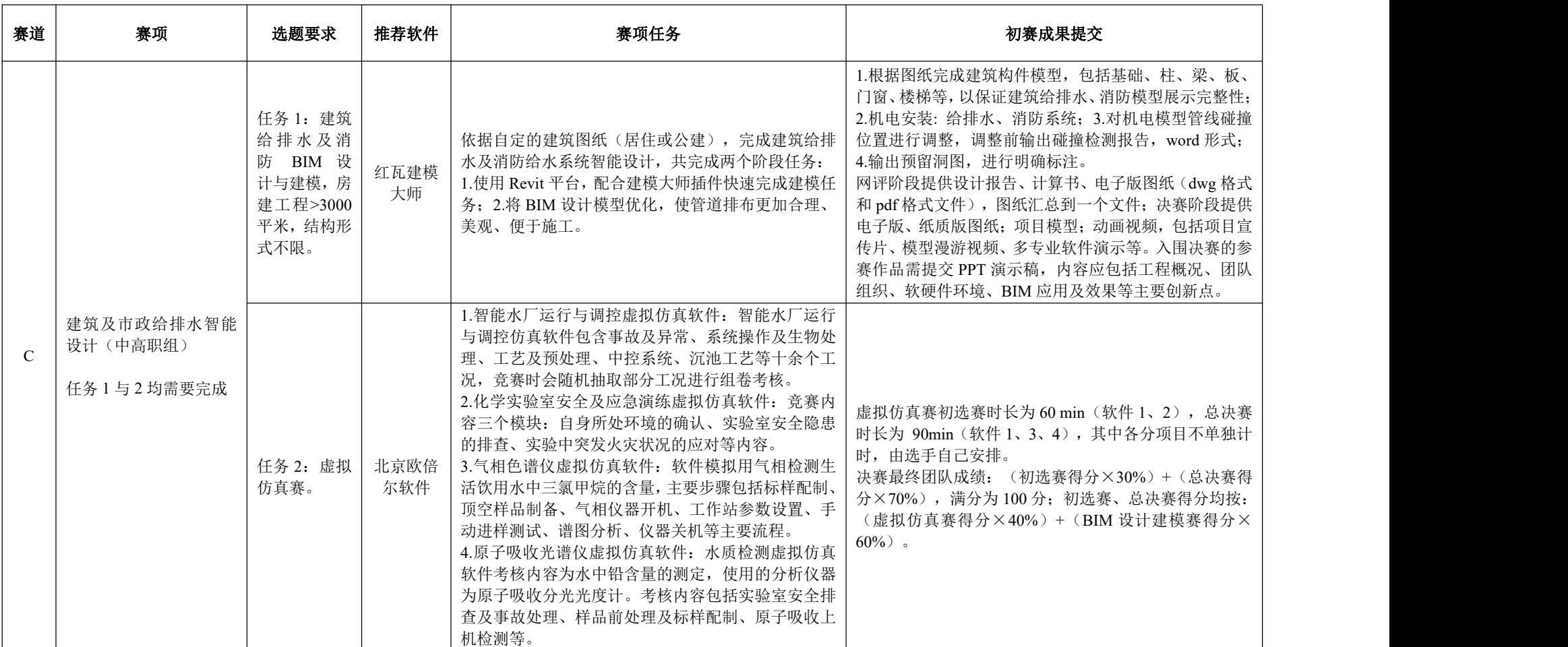

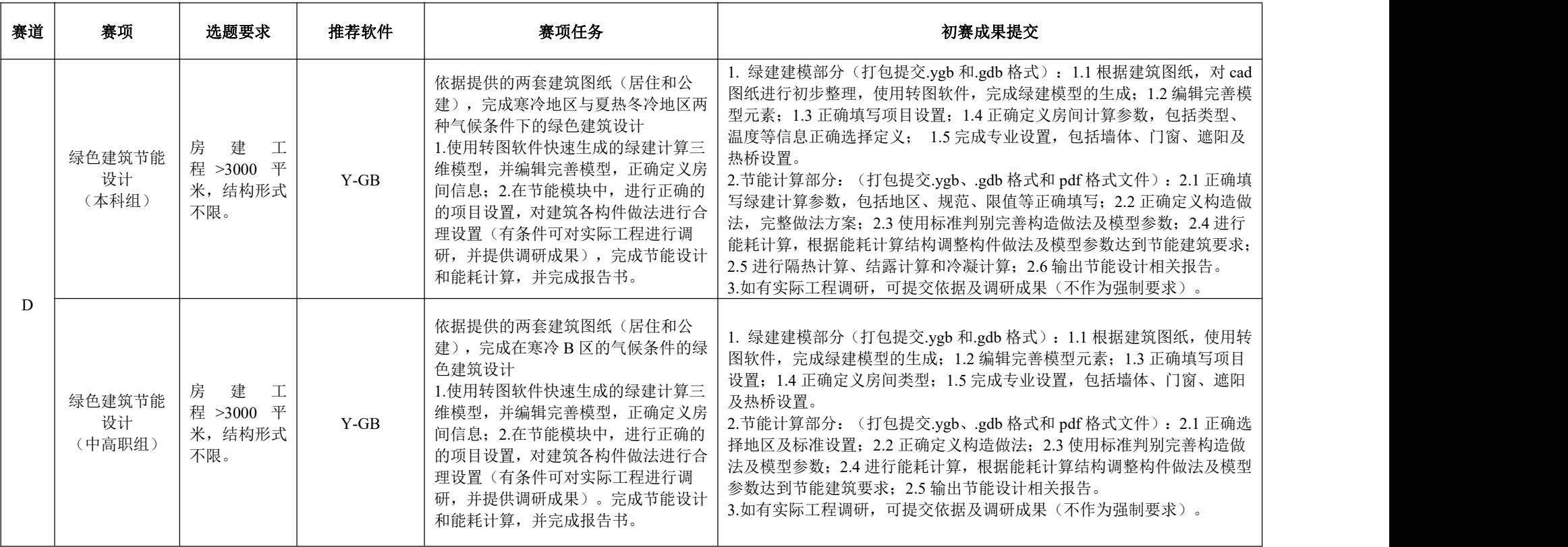

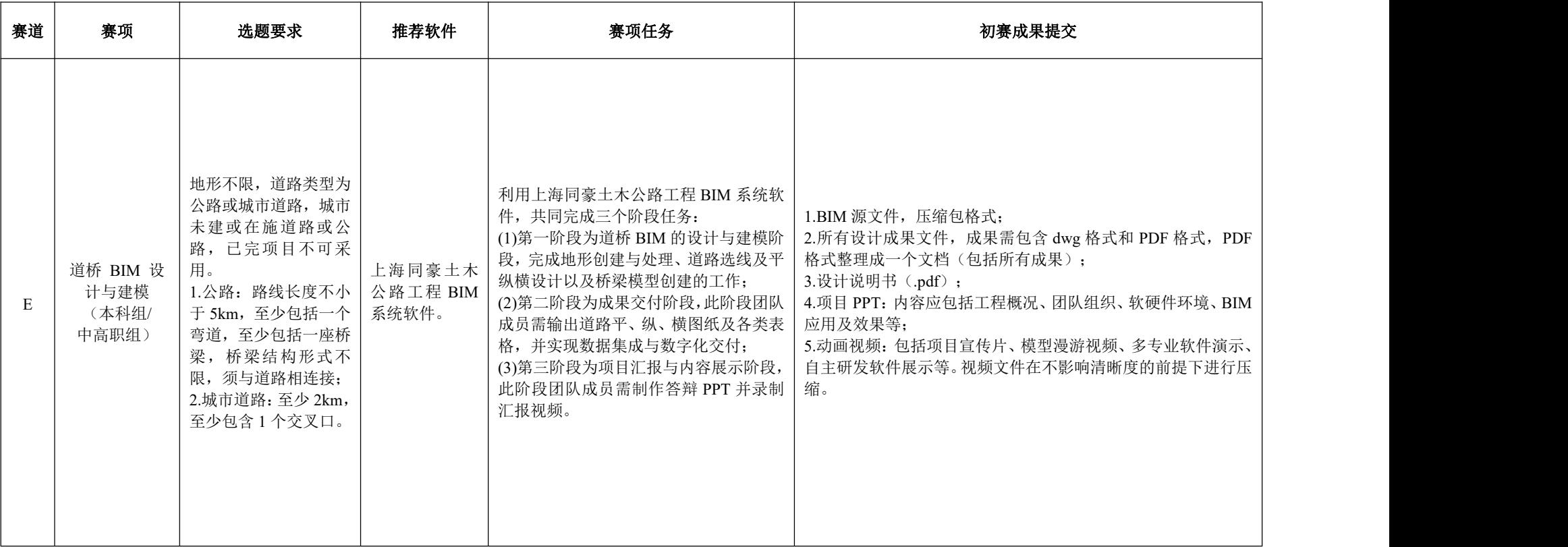

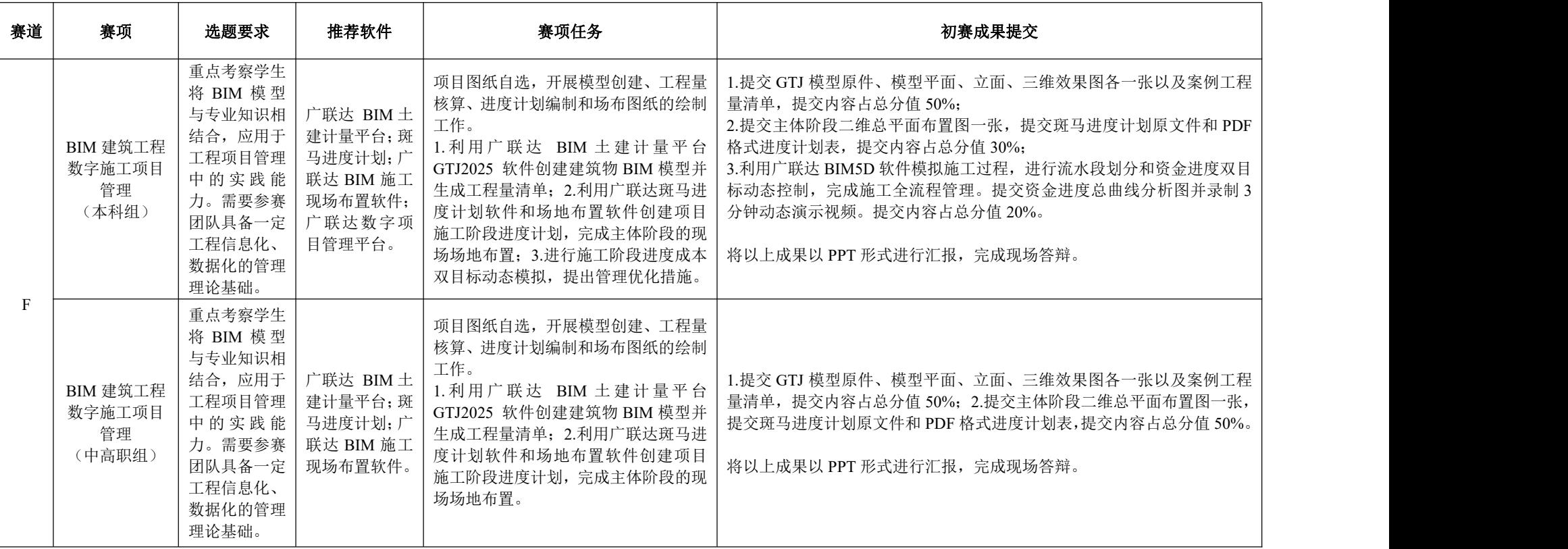

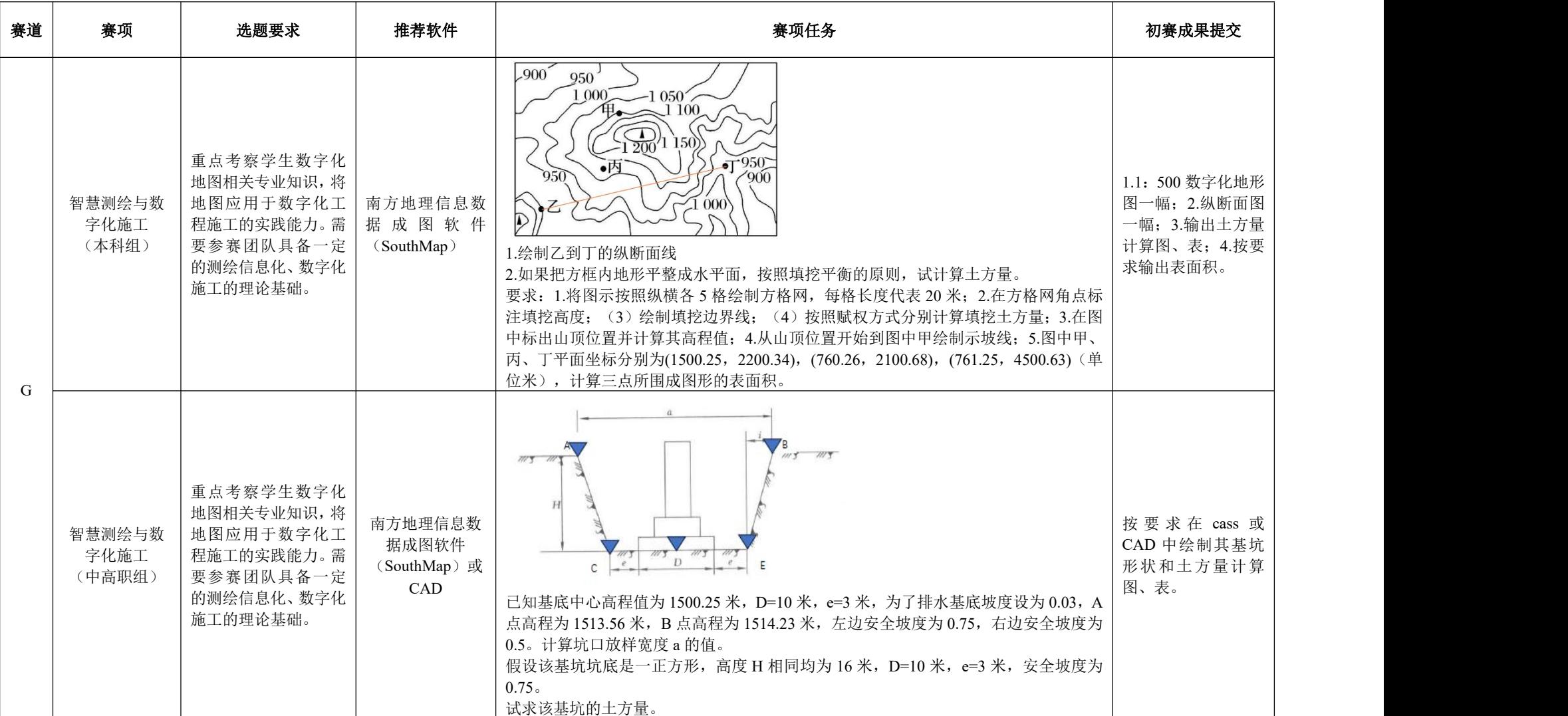